## **Knowledge Base Wo finde ich den Windows Treiber für KeyControl 25 XL?**

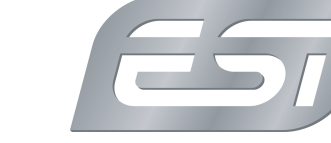

Erstveröffentlichung: *2012-04-30* | ID: *KB00048DE*

KeyControl 25 XL benötigt keinen eigenen speziellen Treiber für den Betrieb unter Windows XP, Windows Vista, Windows 7, Windows 8/8.1 oder Windows 10.

Bei KeyControl 25 XL handelt es sich um ein sogenanntes "Class Compliant" Gerät, das mit dem in das Betriebssystem integrierten Treiber zusammen arbeitet. Dazu verbinden Sie das Keyboard mit dem USB-Anschluss Ihres Computers und es steht dann direkt in Ihren Anwendungen zur Verfügung.